$$
2 \quad \overline{\quad}
$$

$$
(f = \frac{df}{dt}, \qquad \ddot{f} = \frac{d^2f}{dt}).
$$

 $\bm{r}$ 

$$
2.1
$$

$$
m \hspace{1cm} \boldsymbol{r} = x\boldsymbol{i} + y\boldsymbol{j} + z\boldsymbol{k} \hspace{1cm} \boldsymbol{F} = F_x\boldsymbol{i} + F_y\boldsymbol{j} + F_z\boldsymbol{k}
$$

 $\ddot{f}$  *t* 

$$
m\ddot{\boldsymbol{r}} = \boldsymbol{F}.
$$

$$
\begin{cases}\n m\ddot{x} = F_x \\
 m\ddot{y} = F_y \\
 m\ddot{z} = F_z\n\end{cases}
$$
\n
$$
x(t), y(t), z(t)
$$

$$
\boldsymbol{v} = v_x \boldsymbol{i} + v_y \boldsymbol{j} + v_z \boldsymbol{k}
$$

$$
\boldsymbol{v}=\dot{\boldsymbol{r}}
$$

ここで新たな変数 *v* = *vxi* + *vyj* + *vzk* を導入し、速度と関係づける:

$$
\begin{cases}\nv_x = \dot{x} \\
v_y = \dot{y} \\
v_z = \dot{z}\n\end{cases}
$$

 $\ddot{\boldsymbol{r}} = \dot{\boldsymbol{v}}$ 

 $\bm{v}$ 

$$
\begin{cases} m\dot{\boldsymbol{v}} = \boldsymbol{F} \\ \dot{\boldsymbol{r}} = \boldsymbol{v} \end{cases}
$$

$$
\begin{cases}\n\dot{x} = v_x \\
\dot{y} = v_y \\
\dot{z} = v_z\n\end{cases}\n\qquad\n\begin{cases}\nm\dot{v}_x = F_x \\
m\dot{v}_y = F_y \\
m\dot{v}_z = F_z\n\end{cases}
$$
\n
$$
x(t), y(t), z(t) \qquad v_x(t), v_y(t), v_z(t)
$$
\n
$$
t \qquad 6 \qquad 1
$$

 $2.2$ 

6 
$$
x(t), y(t), z(t), v_x(t), v_y(t), v_z(t)
$$

$$
\phi(t)
$$

$$
\phi(t) = F(t, \phi(t))
$$
(1)  
(1)  

$$
\phi(t) = \lim_{h \to 0} \frac{\phi(h + t) - \phi(t)}{h}
$$
  

$$
\phi(t)h = \phi(h + t) - \phi(t)
$$
  
(1)  

$$
\phi(t + h) = \phi(t) + F(t, \phi(t))h
$$
(2)  

$$
h
$$
  
(2)  
(1)  

$$
\phi(t + h) = \phi(t) + F(t, \phi(t))h
$$
(2)  

$$
h
$$
  
(3)  
(4)  

$$
t = t_0
$$
  

$$
\phi
$$
  

$$
\phi(t_0) = x_0
$$
  

$$
\phi(t_1) = \phi(t_0 + h) = \phi(t_0) + F(t_0, \phi(t_0))h
$$
  

$$
= x_0 + F(t_0, x_0)h = x_1
$$
  

$$
t_1 = t_0 + h
$$
  

$$
t_2 = t_0 + 2h
$$
  

$$
\phi(t_1) = \phi(t_0 + 2h) = \phi((t_0 + h) + h)
$$
  

$$
= \phi(t_1) + F(t_1, \phi(t_1))h
$$
  

$$
\phi(t_1) = x_1
$$
  

$$
= x_1 + F(t_1, x_1)h,
$$
  

$$
t_{n+1} = t_0 + (n+1)h
$$
  

$$
\phi(t_{n+1}) = \phi(t_n + h)
$$
  

$$
= \phi(t_n) + F(t_n, \phi(t_n, x_n))h
$$
  

$$
= x_n + F(t_n, x_n)h,
$$
  

$$
= x_0 + h
$$
  

$$
\phi(t_1) = \phi(t_n + h)
$$
  

$$
= \phi(t_n) + F(t_n, \phi(t_n, x_n))h
$$

 $x_{n+1} = x_n + F(t_n, x_n)h$  (3)

**✒ ✑**

$$
\phi^{\mu}(t), (\mu = 1, 2, \cdots, N)
$$
\n
$$
\dot{\phi}^{\mu} = F^{\mu}(t, \phi^{1}(t), \phi^{2}(t), \cdots, \phi^{N}(t)) \qquad (\mu = 1, 2, \cdots, N)
$$
\n
$$
t_{n} = t_{0} + nh \qquad \phi \qquad x_{n}
$$
\n
$$
x_{n+1}^{\mu} = x_{n}^{\mu} + F^{\mu}(t_{n}, x_{n}^{1}, x_{n}^{2}, \cdots, x_{n}^{N})h
$$
\n(5)

**✒ ✑**

 $2.3$ 

2.3.1 ( )  
\n*m g* (= 9.8m/s<sup>2</sup>) *x m\ddot{x} = mg*  
\n
$$
v = \dot{x}
$$
  $\dot{x} = v$   
\n $\dot{v} = g$   
\n(4)  $\phi^1, \phi^2$  *x*, *v F*<sup>1</sup>, *F*<sup>2</sup> *v*, *g*  
\n(5)  $x_{n+1} = x_n + v_n h$   
\n $v_{n+1} = v_n + gh$ 

 $2.3.2$  ( $)$  $m$   $k$   $x$   $m\ddot{x} = -kx$  $v = \dot{x}$  $\dot{x} = v$ *i*<sup> *= −<i>kx*</sup>  $(4)$  $\mu^2$ ,  $\phi^2$  *x*, *v F* <sup>1</sup>,  $F^2$  *v*, −*kx*  $(5)$  $x_{n+1} = x_n + v_n h$ 

2.3.3  
\n*n g x y m\ddot{x} = 0, 
$$
m\ddot{y} = -g
$$
  
\n $v = \dot{x}, u = \dot{y}$   
\n $\dot{x} = v$   
\n $\dot{y} = 0$   
\n $\dot{y} = u$   
\n $\dot{u} = -g$* 

 $v_{n+1} = v_n - kx_n h$ 

(4) 
$$
\phi^1, \phi^2, \phi^3, \phi^4
$$
 x, v, y, u  $F^1, F^2, F^3, F^4$  v, 0, u, -g  
(5)

```
x_{n+1} = x_n + v_n hv_{n+1} = v_ny_{n+1} = y_n + u_n hu_{n+1} = u_n - gh
```

$$
2.4 \quad C
$$

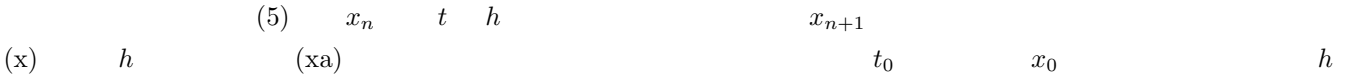

```
1 t_0 = 0, x_0 = 1.0, v_0 = 0.0\lambda* \lambda#include <stdio.h>
#define K 1 /* K 1 */int main(){
double t; /* */
double x,xa; /* x x xa x */
double v,va; /* v v va v */
double dt; /* ( )*/dt=0.05; /* 0.05 */x=1.0; /* *v=0.0; /* */
for(t=0.0; t<10; t=t+dt){ /* 0 秒から 10 秒まで dt 刻みで計算 */
 printf("%f ",f\n",t,x); /* t x */
 x = x +dt * v; /* *va =v - K * x * dt;
 x = xa; /* */
 v = va;}
return 0;
}
dt(= h) = 0.05 t = 0.0 t = 1.0 t
```

$$
x
$$
  $\qquad \qquad \text{gnuplot}$ 

$$
4\phantom{.0}
$$